## 知 防火墙加电后无法正常启动,系统程序一直停留在bootrom阶段排查方法

[软件升级](https://zhiliao.h3c.com/questions/catesDis/409) **[王林](https://zhiliao.h3c.com/User/other/453)** 2015-10-30 发表

一. 问题现象 客户新购买我司F100-C-G,给设备加电后,设备无法正常启动,通过console口登录设备,显示如下 打印信息: \*

\* H3C SecPath F100-C-G BootWare, Version 1.36 \*

 $\star$   $\star$ \*\*\*\*\*\*\*\*\*\*\*\*\*\*\*\*\*\*\*\*\*\*\*\*\*\*\*\*\*\*\*\*\*\*\*\*\*\*\*\*\*\*\*\*\*\*\*\*\*\*\*\*\*\*\*\*\*\*\*\*\*\*\*\*\*\*\*\*\*\*\*\*\*\*\*\*

Copyright (c) 2004-2010 Hangzhou H3C Technologies Co., Ltd.

Compiled Date : Dec 14 2010 CPU Type : XLS404 CPU L1 Cache : 32KB CPU Clock Speed : 800MHz Memory Type : DDR2 SDRAM Memory Size : 512MB Memory Speed : 533MHz BootWare Size : 512KB Flash Size : 32MB CPLD Version : 3.0 PCB Version : Ver.B BootWare Validating...

Backup Extend BootWare is newer than Normal Extend BootWare,Update? [Y/N]

Application program does not exist.

Please input BootWare password:

Note: The current operating device is cfa0

Enter < Storage Device Operation > to select device.

## 二.结果分析

通过打印信息"Application program does not exist"可知,设备主程序不存在,导致设备无法完成主程 序启动,系统一直停留在bootrom阶段。

三.原因分析

造成该问题的原因一般有以下三种可能:

1.系统中存在主程序文件,但该文件的存储介质不是设备默认启动介质,设备默认启动介质不正确。对 于防火墙设备,一般可以设置启动介质为flash和CF卡,其中flash为设备内置,CF卡为外置插卡,需 要正确插入CF卡插槽才能正常使用。

## 2.系统中缺少主程序文件。

3. 当前bootware程序损坏或者版本过老,导致系统无法完成基本初始化,引导主程序启动失败。

四.操作过程

1.首先通过bootrom的文件操作选项,进入到file control操作菜单,如下所示:

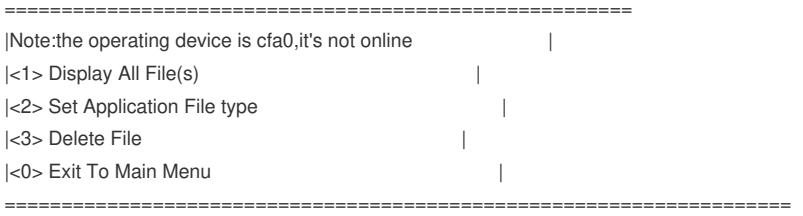

系统提示信息"Note:the operating device is cfa0,it's not online ", 该信息说明系统没有检测到CF卡的 存在,可能是因为外置CF卡根本不存在,或者CF卡插入不正确,出现松动,导致系统无法识别。通过 指导客户排查,发现设备没有插入外置CF卡,CF卡不存在。

2.通过以上排查,现在至少可以定位为设备主启动介质不正确,导致主程序无法加载。现在需要更改设 备启动介质,通过回退到bootrom主菜单,选择选项9,更改主启动介质为flash,如下所示:

============================================

|<1> Boot System |

|<2> Enter Serial SubMenu |

|<3> Enter Ethernet SubMenu |

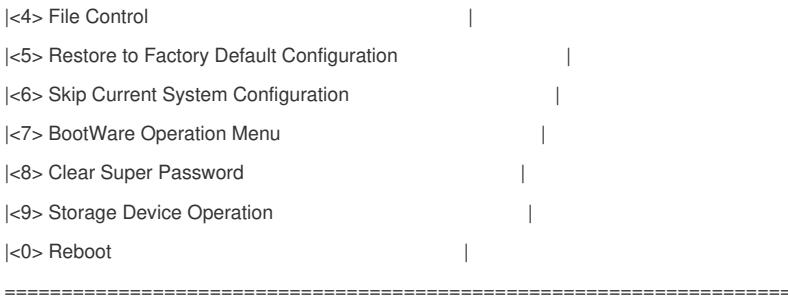

当系统提示Note: The current operating device is flash时,表示当前启动介质已经更改为flash。

3.确保设备启动介质正常后,现在需要检查设备主程序文件是否存在,通过bootrom菜单,进入到文件 操作选项中,如下:

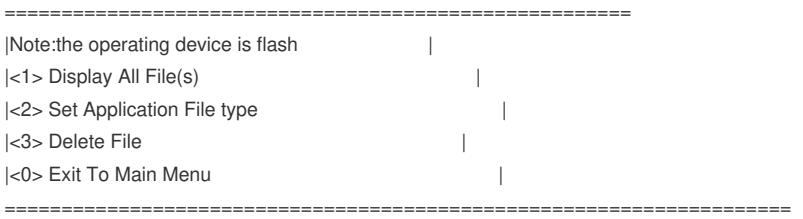

然后选择选项<1>,结果发现主程序文件不存在。

Enter your choice(0-3): 1

Display all file(s) in flash:

'M' = MAIN 'B' = BACKUP 'S' = SECURE 'N/A' = NOT ASSIGNED

===================================================================== |NO. Size(B) Time Type Name |

=====================================================================

4.现在至少可以定位为主程序文件不存在,导致设备无法完成启动。通过bootrom菜单选项,上传主程 序版本到falsh中(这里需要注意flash的空间大小和主程序文件的大小,如果flash剩余空间不够上传主 程序文件,那就必须通过外置CF卡来解决了),然后重新启动设备,设备将按照之前的设置完成启动 。由于篇幅问题,这里就不在赘述如何通过bootrom菜单上传文件了。

如果以上几个步骤还不能够解决当前问题,那就有可能是因为当前bootware程序损坏或者版本过老, 导致系统无法完成基本初始化,引导主程序启动失败。接下来就需要上传bootware文件,更新bootwar e程序版本了。如果这些操作都不能解决问题,则可能是设备故障,需要约回分析或者返修。

幸运的是,通过文中所列的4个步骤的操作,问题得以解决,设备能够正常完成启动。

五. 经验总结

像这类问题,一般的原因可归结如下:

1.设备主启动介质不正确,对应解决办法为通过bootrom菜单更改设备启动介质

2.系统中缺少主程序文件,可上传主程序文件解决。

3.Bootware系统版本过老或者损坏,需要上传最新bootware版本,更新bootrom系统。

4.防火墙F100系列的默认启动介质为CF卡,U200系列的默认启动介质为flash。